## **Относительные, абсолютные и смешанные ссылки**

## **8 класс**

 Виноградова Людмила Сергеевна Учитель информатики Вторая квалификационная категория ГОУ Средняя общеобразовательная школа № 355 г. Москва

**В формулах могут использоваться ссылки на адреса ячеек. Существуют два основных типа ссылок : относительные и абсолютные. Различия между относительными и абсолютными ссылками проявляются при копировании формулы из активной ячейки в другие ячейки.**

## **Относительные ссылки**

**При перемещении или копировании формулы из активной ячейки относительные ссылки автоматически изменяются в зависимости от положения ячейки, в которую скопирована формула. При смещении положения ячейки на одну строку в формуле изменяются на единицу номера строк , а при смещении на один столбец на одну букву смещаются имена столбцов.** 

**Так при копировании формулы из активной ячейки С1, содержащей относительные ссылки на ячейки А1 и В1 , в ячейку D2 значения столбцов и строк в формуле изменятся на один шаг вправо и вниз. При копировании формулы из ячейки С1 в ячейку Е3 значения столбцов и строк в формуле изменятся на два шага вправо и вниз и т.д.**

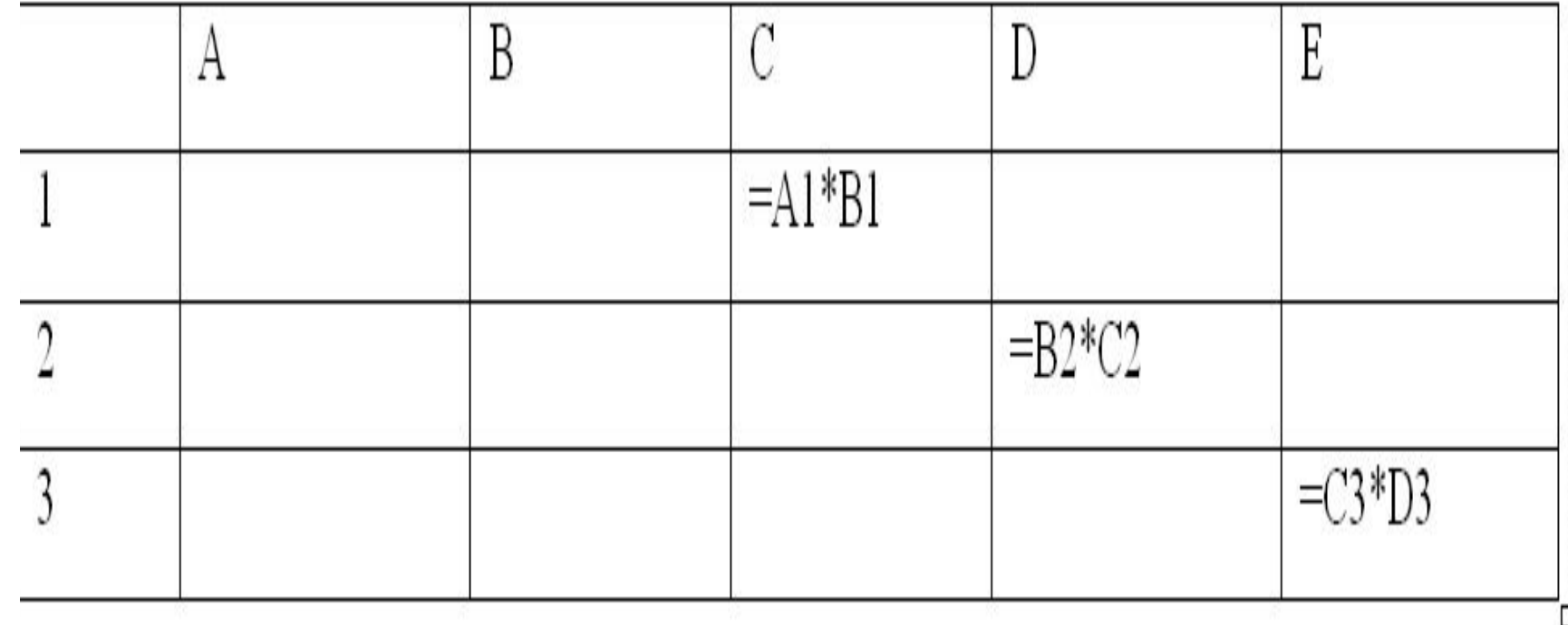

## **Абсолютные ссылки.**

**Абсолютные ссылки в формулах используются для указания фиксированных адресов ячеек. При перемещении или копировании формулы абсолютные ссылки не изменяются. В абсолютных ссылках перед неизменяемыми обозначениями столбца или строки , составляющими адрес ячейки , ставится знак доллара. Так при копировании формулы из активной ячейки С1 , содержащей абсолютные ссылки на ячейки \$A\$1, \$B\$1.**

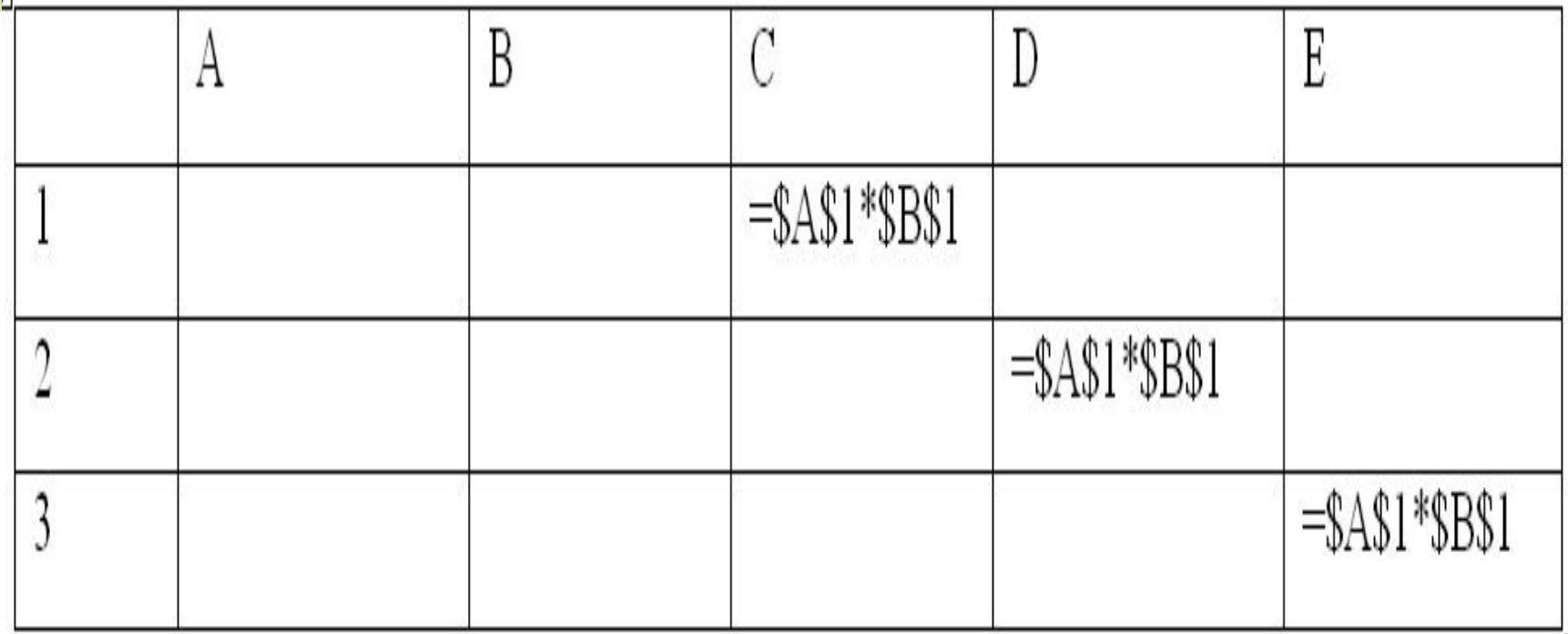

**Смешанные ссылки.**

**В формуле можно использовать смешанные ссылки, в которых координата столбца относительная, а строки – абсолютная ( пример A\$1), или, наоборот координат столбца абсолютная, а строки – относительная (пример \$B1).**

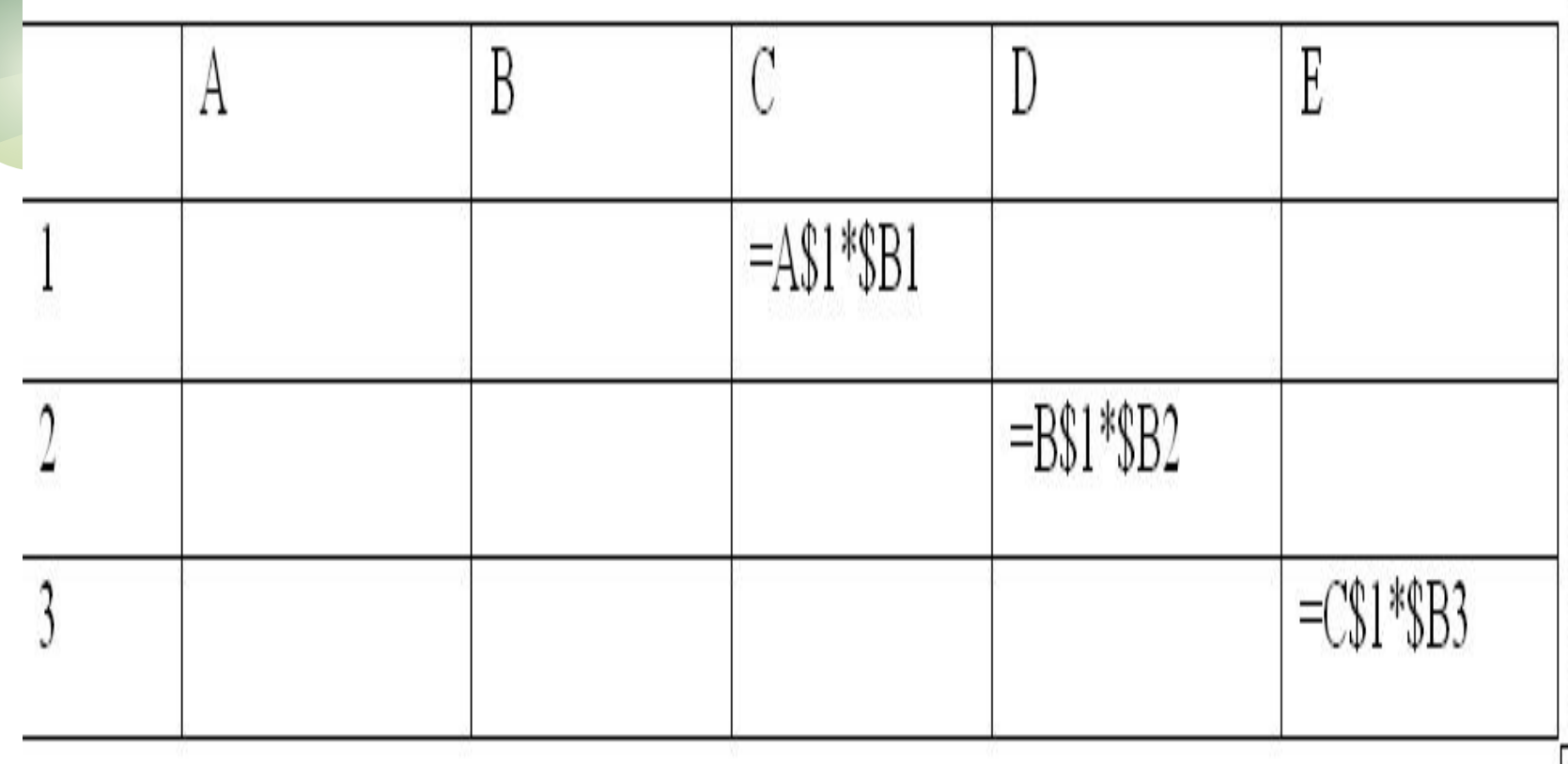

**1)Как изменяются при копировании в ячейку , расположенную в соседнем столбце и строке , формула, содержащая относительные ссылки? Абсолютные ссылки? Смешанные ссылки? Приведите примеры. 2)Повторить единицы измерения количества информации.**

**Домашняя работа**.

Литература: Н. Угринович : «Информатика и ИКТ».